# Programovací jazyk C

# 1.1. Preprocesor

Konstrukce preprocesoru C:

- Definování makra: #define jméno text rozvoje
- Makro s parametrem #define  $jm\not\in no(p_0, p_2,...)$  rozvoj  $p_0, p_1,...$
- Makro s textovým parametrem #define  $jm\n\t\epsilon n o (par)$  printf ("par =" #par)
- Zrušení definice: #undef jméno
- Podmíněný preklad na hodnotě konstanta #if konstanta #elif #else #endif
- Vložení souboru z adr. uživatele #include "soubor"
- Vložení systémového souboru #include <soubor>
- Podmíněný překlad, pokud je makro definováno #ifdef makro #elif #else #endif
- Podmíněný překlad, pokud je makro nedefinováno #ifndef makro #elif #else #endif
- Předdefinovaná makra: \_\_LINE\_\_, \_\_FILE\_\_, \_\_TIME\_\_,  $-L$ DATE $_{-}$ ,  $_{-}$ STDC $_{-}$

#### 1.2. Proměnné

- Celočíselné typy:
	- Se znaménkem (signed):
		- ∗ short (short int, signed short, signed short int)
		- ∗ int (signed int, signed)
		- ∗ long (long int, signed long, signed long int)
	- Bez znaménka (unsigned):
		- ∗ unsigned short
		- ∗ unsigned int
		- ∗ unsigned long
- Znakový typ:
	- char (signed char)
	- unsigned char
- Reálný typ:
	- float 32bitová přesnost
	- double (long float) 64bitová přesnost
	- long double 80bitová přesnost
- Ukazatel:
	- void \*prt generický ukazatel
	- $-$  (void  $\ast$ )0 NULL
- Pole:

 $-$  typ pole $[] -$ 

- Výčtový typ:
	- enum
- Struktura:

```
struct název {
       typ název1;
       typ název2;
       unsigned a:4; /* bitové pole o délce 4 bity */
};
```
typedef struct NÁZEV { typ název2; struct \*NÁZEV ukazatel; } název;

- Union
- Prázdný typ: void
- Paměťové třídy (před typ proměnné):
	- auto lokální prom. na zásobníku,
	- extern globální prom. v dat. oblasti,
	- static lok. prom., ponechání hodnoty mezi jednotlivými voláními funkce,
	- register lok. prom., uločení v registru počítače.

# 1.3. Výrazy

Čím větší číslo v indexu tím vyšší priorita.

- Unární výrazy:
	- $-$  prom++<sub>16</sub>, prom--<sub>16</sub>
	- $-$  ++prom<sub>15</sub>, --prom<sub>15</sub>
	- $-$ !<sub>15</sub> log. negace
	- $\tilde{ }$  15 bit. negace (~0xF0F0=0x0F0F)
	- $\&_{15}$  adresový operátor
	- $*_{15} -$ nepřímý operátor
	- $(typ)_{14}$  proměná přetypování
- Binární výrazy:
	- multiplikativní:  $*_13$  (násobení),  $\mathcal{V}_{13}$  (dělení),  $\mathcal{V}_{13}$ (zbytek po dělení)
	- aditivní:  $+_{12}$  (plus),  $-_{12}$  (mínus)
	- $-$  posuny:  $\langle \, \zeta_{11} \, (\text{doleva}) \rangle$ ,  $\rangle \rangle_{11} \, (\text{doprava})$
	- rovnosti: ==<sup>9</sup> (je roven), !=<sup>9</sup> (není roven)
	- relace:  $\epsilon_{10}$ ,  $\epsilon =_{10}$ ,  $\epsilon_{10}$ ,  $\epsilon =_{10}$
	- bitové:  $\&$ <sub>8</sub> and,  $\left| \begin{smallmatrix} 6 & 0 \\ 0 & 1 \end{smallmatrix} \right|$ ,  $\gamma$  xor
	- logické:  $\&\&5$  and,  $||_4$  or
- Podmíněný výraz<sub>3</sub>: výraz-logické-or ? výraz : podmíněný výraz
	- $-$  r = a ? b : c;  $\iff$  $\iff$  if(a!=0) r=b; else r=c;  $-$  a ? b : c ? d : e ? f : g  $\iff$ a ? b : (c ? d : (e ? f : g))
- Dosazovací výrazy<sub>2</sub>:

```
= += -= *= /= %= <<= >>= &= ^= |=
```

```
(priorita 2, asociativní z prava)
 a op= b a = a op b
```
- $x*=y=z$   $x*=(y=z)$  $a=b=d+7$   $a=(b=(d+7))$
- Příklady:

– ++e  $\iff$  e+=1 – inkrem. *před* použitím – e++ – inkrementace po použití –  $-$ – $e \iff e$  –=1 – dekrem. *před* použitím

- $j = ++i \iff j = (i = (i + 1))$  $- j = i - \iff j = i; i = i - 1;$
- 
- 

- -
	-
	-
	-

### 1.4. Příkazy

```
if (v\acute{v}raz_1)p\check{r}íkaz<sub>1</sub>;
else if (v\circ raz_2)příkaz<sub>2</sub>;
else if (výraz<sub>3</sub>)\tilde{\text{pr}}íkaz<sub>3</sub>;
· · ·
else
   příkaz<sub>n</sub>;
                                   while (výraz)
                                             příkaz;
                                   do příkaz
                                        while (výraz);
                                   (oproti while se tělo
                                   cyklu provede ale-
                                   spoň jednou)
```

```
for (výraz<sub>1</sub>; výraz<sub>2</sub>; výraz<sub>3</sub>)příkaz;
```

```
switch (výraz){
       case konstanta: příkaz;
        break;
        default : příkaz;
}
```
goto návěští; návěští: příkaz;

#### 1.5. Některé funkce

#### 1.5.1. Řídící znaky:

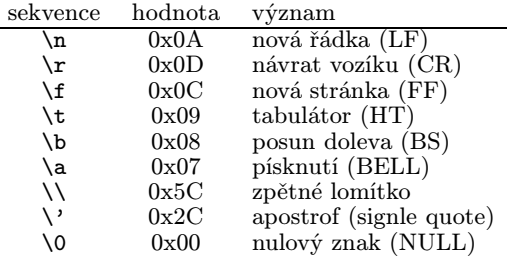

#### 1.5.2. Formátové specifikace:

% [příznaky][šířka][.přesnost][modifikátor]konverze

• Konverze:

```
%c znak
%d desítkové číslo signed int
%ld desítkové číslo signed long
%u desítkové číslo unsigned int
%lu desítkové číslo unsigned long
%llu desítkové číslo unsigned long long
%f float
%Lf long double
%lf double
%x hexadecimální číslo, např. 1a2b
%X hexadecimální číslo, např. 1A2B
%o osmičkové číslo
%s řetězec
%p adresa argumentu
%n netiskne, ukládá počet znaků
```
• Modifikátor konverze:

```
h, 1 \, d, i \rightarrow signed short int; u, o, x,
           X \rightarrow unsigned short int
L f, e, E, g, G \rightarrow long double
```
- $\bullet\,$ Šířka:
	- $n$  tiskne alespoň  $n$  znaků, mezery zprava
	- $0n$  tiskne alespoň n znaků, nuly doplňuje zleva
	- počet znaků udává předchozí argument
- Přesnost:

```
d, i, u, o, x, X minimální počet cifer na výstupu<br>
f, e, E počet cifer za desetin. tečkou
       f, e, E počet cifer za desetin. tečkou<br>
g, G maximální počet významov
                          maximální počet významových
                         cifer
```
- 
- s počet tištěných znaků počet znaků udává předchozí argument
- Příznak:
	- zarovnává doleva a zprava doplňuje mezery
	- + tiskne číslo vždy se znaménkem +/−

#### 1.5.3. Ukazatele

```
Příklady:
```
\*poi =  $5$ ; – na adresu se zapíše 5 i = \*poi; – získá se obsah na adrese poi = &i; – ukazatel na adresu i i = poi; – do i se uloží adresa poi (\* poi)++; – hodnota na adrese se inkrementuje double (\* p\_fd)(); – ukazatel na funkci vracející double int \*\*xd; – xd je ukazatel na ukazatel na int, \*xd je ukazatel na int, \*\*xd je prvek int Pole: vícerozměrné – pole[řádek][sloupec]  $x[i] \iff * (x+i)$ 

```
x[i][j] \iff * (x[i]+j) \iff *(*(x+i)+j)
```

```
Alokace paměti:
  int *poi;
  poi = (int *) malloc(4*sizeof(int)) – přidělení
  poi[0] \iff *p_i, \quad poi[1] \iff * (poi+1)free(poi) – uvolnění paměti
```
# 1.6. Příkazy gdb

Při použítí gcc kompilovat s parametrem -ggdb3 a bez optimalizací.

run *argument* – spustí program s argumentem bt – (backtrace) vypíše použité funkce před pádem b funkce – breakpoint na jméno funkce  $b$   $n$  – breakpoint na řádku číslo  $n$ tb . . . – dočasný breakpoint CTRL+C – zastaví spuštěný program info breakpoints – seznam nastavených breaků info locals – seznam lokálních proměnných delete $n$  – zruší break číslo $n$ p jméno – vypíše obsah proměnné jméno display – vypíše obsah sledovaných objektů p\* ukazatel – vypíše obsah na adrese ukazatele up/down – pohyb po stack-framu next – krokování programu step – krokování se zanořuje do funkcí list  $n - v$ ýpis zdrojáko okolo n. řádky thread – přepínání mezi vlákny